#### **ANALYSE DE LA VARIANCE**

- L'Anova à un facteur ( analyse de variance à un facteur) est utilisée dans le cas des tests de comparaison de moyennes sur plusieurs (plus de deux) échantillons indépendant ou groupes ,
- **□On fait une analyse de la variance pour comparer les** moyennes de ces groupes (variable x) afin d'inférer une relation entre X (Ex: le type de formation --» 1) science; 2) technique; 3) autres types de formation) et Y (Ex: le revenu).

**L'analyse de la variance est fondée sur deux principes :**

Plus les différences entre les moyennes des groupes observées dans l'échantillon sont grandes , plus il y a de chance que la relation existe dans la population .

Plus la dispersion (la variance) dans les groupes est petite , plus les différences entre les moyennes sont réelle dans la population.

# **Comment formuler les hypothèses statistiques d'une ANOVA?**

### **La première - l'hypothèse nulle ou Ho**

postule qu'il n'y a pas de différence entre les moyennes des trois groupes (ou des trois mesures)

**Ho : Groupe 1 = Groupe 2 = Groupe 3** ou, s'il s'agit d'un groupe à mesures répétées, **Mesure 1 = Mesure 2 = Mesure 3.**

**La seconde hypothèse - l'hypothèse alternative ou H1** postule qu'il existe une différence entre les moyennes des trois groupes (ou des trois mesures).

L'existence de cette différence permet d'inférer que X est bien la cause de Y.

- **L'hypothèse alternative** d'une analyse de variance est toujours bilatérale.
- Un[e](http://www.collegeahuntsic.qc.ca/pagesdept/Sc_Sociales/psy/methosite/consignes/hypotheseunibi.htm) **hypothèse bilatérale** est formulée lorsque le chercheur se contente de formuler un objectif de recherche: Par exemple **: est-il vrai de dire que les revenus des individus varient en fonction de leur formation ?**

#### **Les étapes à suivre pour faire une analyse de la variance:**

Analyse+ comparer les moyennes + test Anova a un facteur.

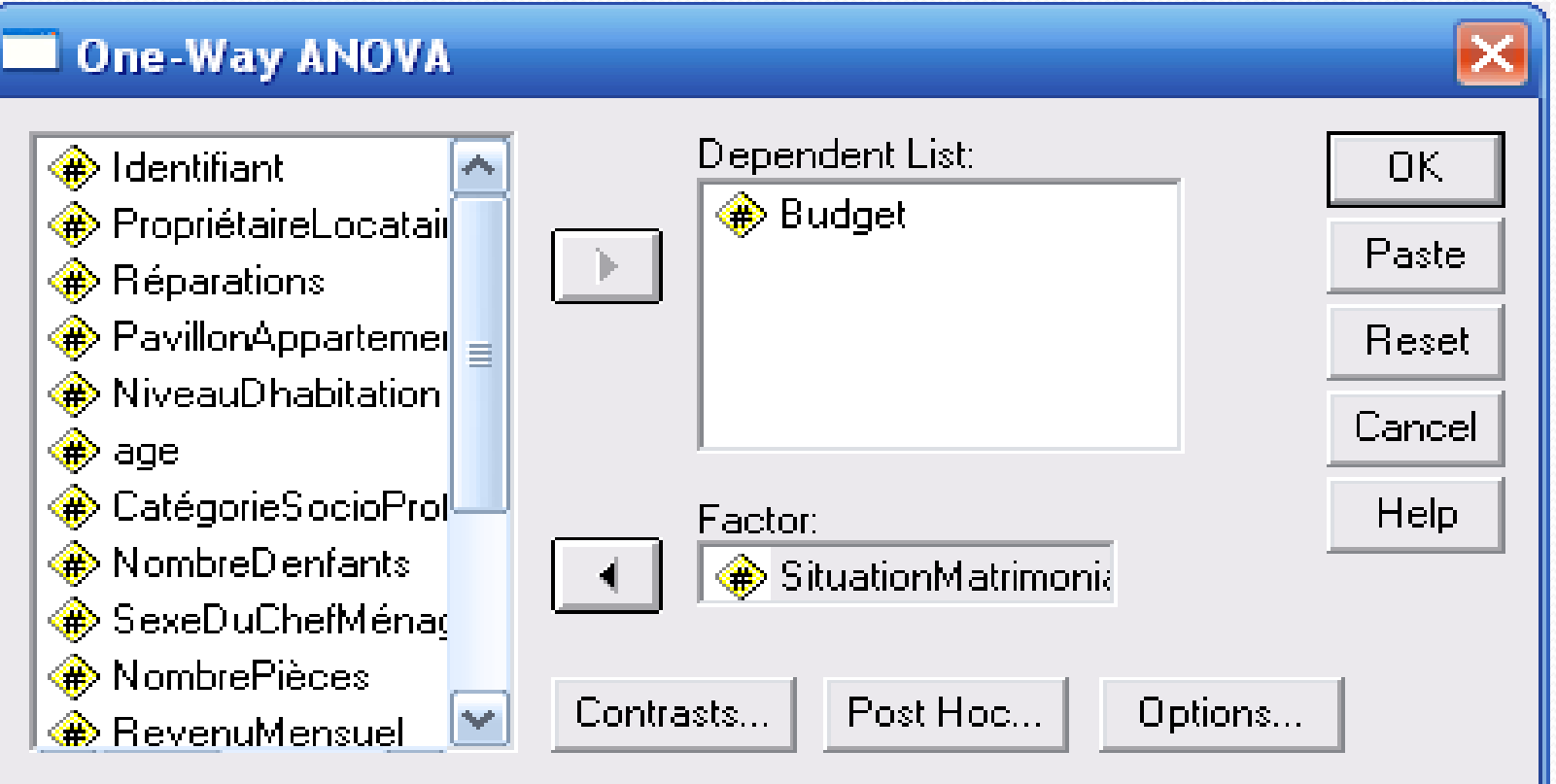

 choisissez votre variable dépendante ou VARIABLE LIST. Ici le revenu.

- Choisir ensuite votre variable indépendante ou FACTOR. Dans cet exemple, il s'agit de la situation matrimoniale.
- Le but de ce test est de comparer la variance des types de situation matrimoniale marié , divorcé célibataire et autre
	- afin de vérifier l'hypothèse selon laquelle la situation matrimoniale influence le budget.
	- Cliquez ensuite sur OPTIONS pour choisir vos options

## **Boîte de dialogue des options:**

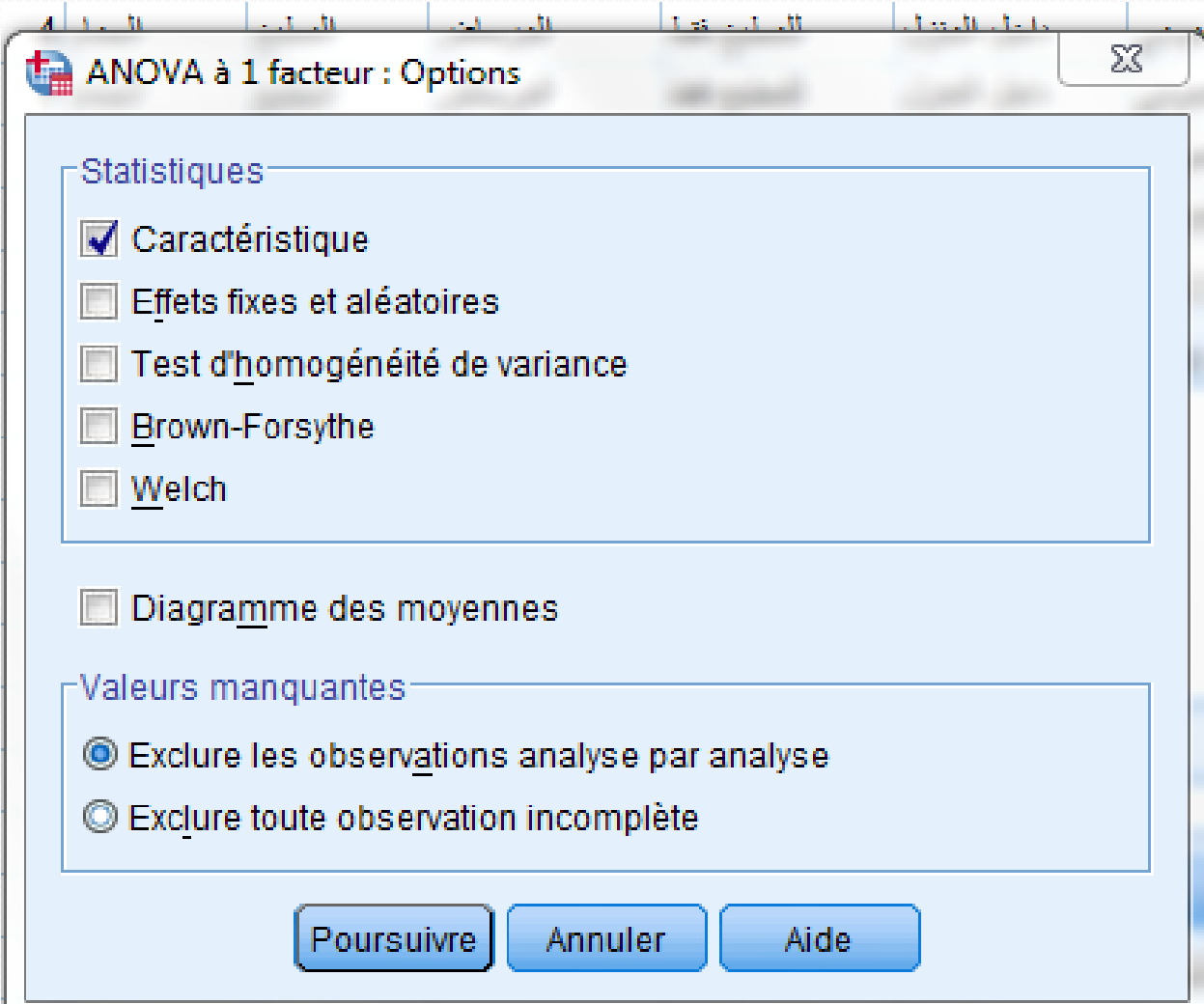

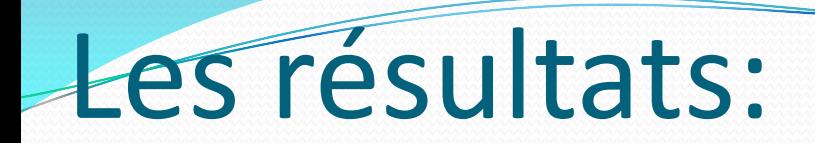

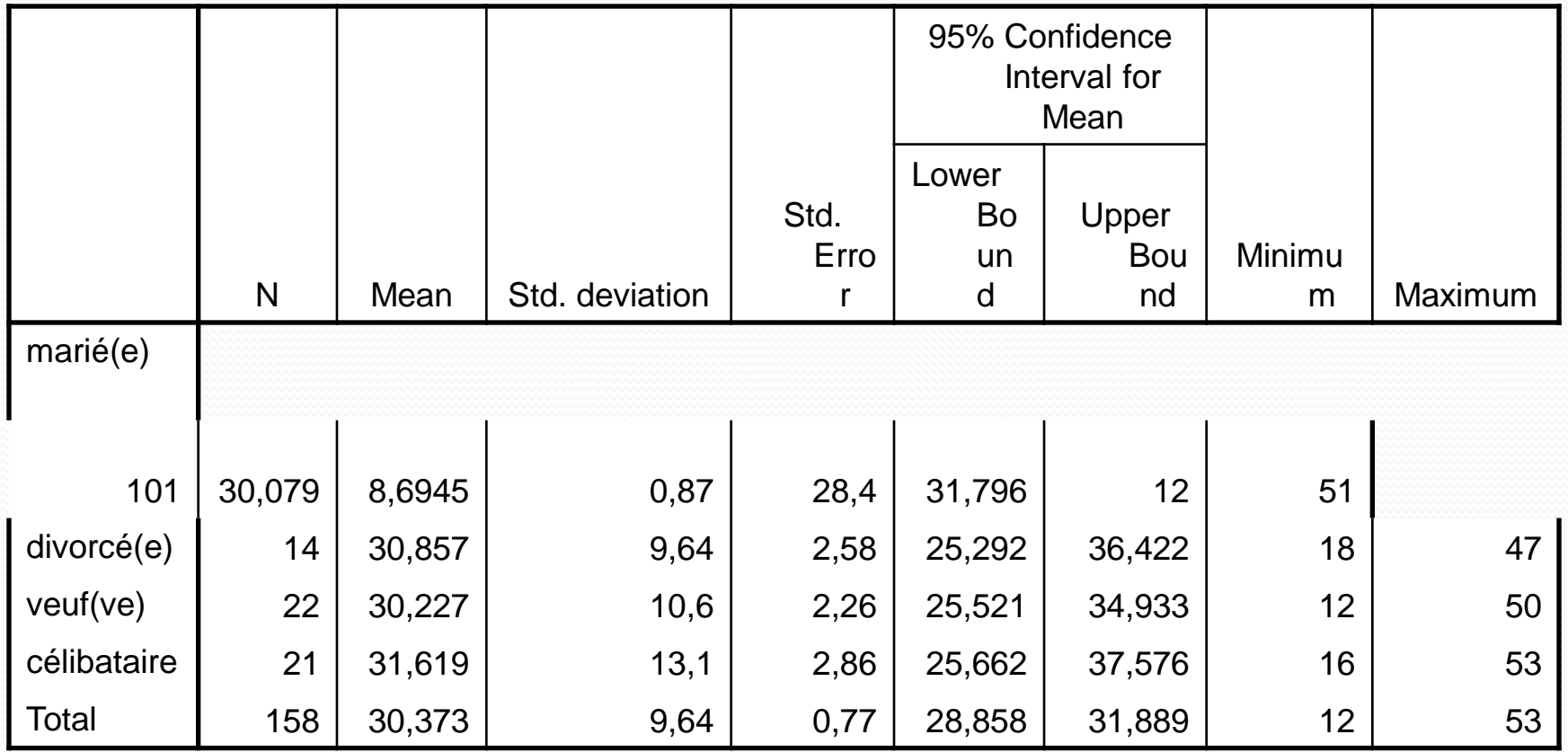

# Il n'y a pas donc une différence significative entre les trois groupes

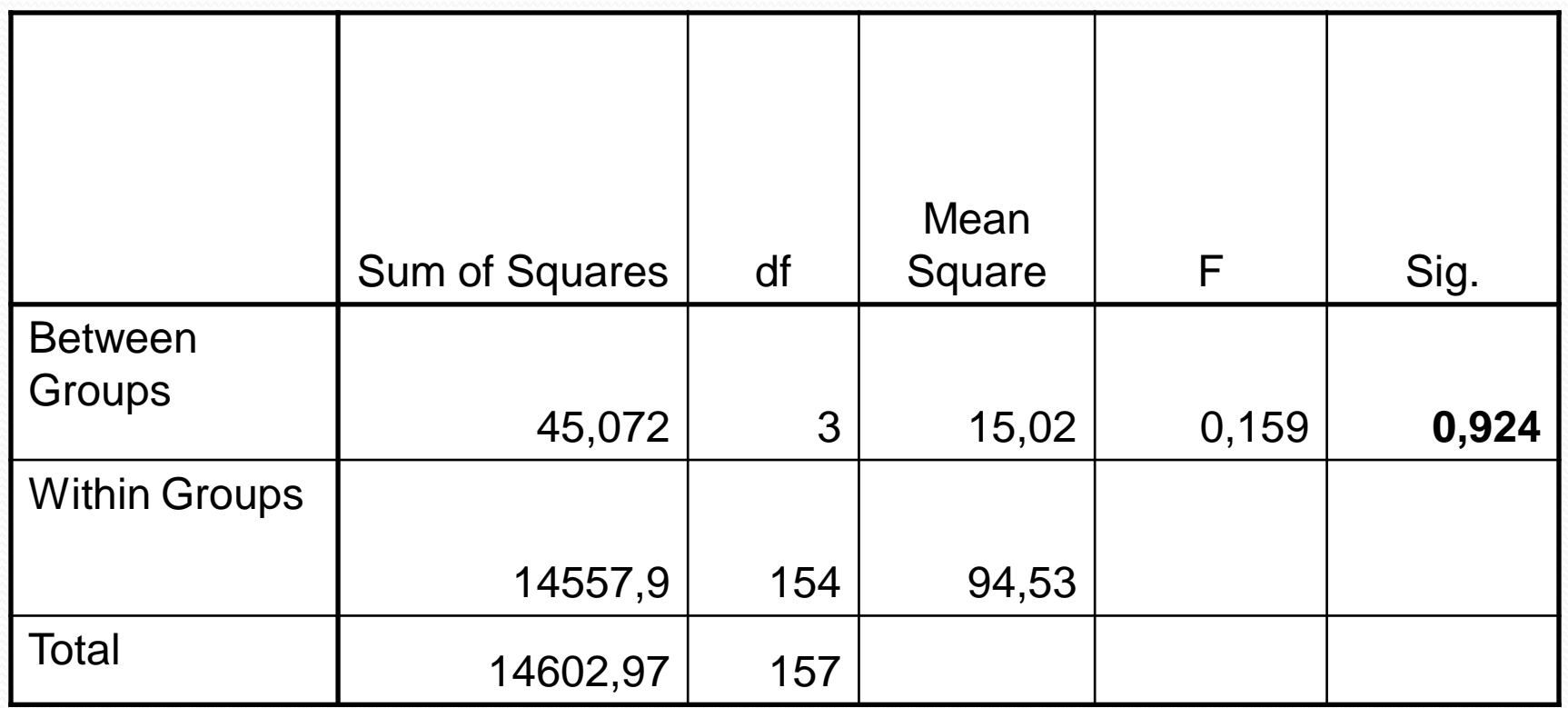

#### **Le cas d'une différence significative : le test POST-HOC**

- Que faire maintenant lorsque le niveau de **signification du F est inférieur à 5 %** ? Déclarer que les trois groupes sont différents alors qu'il est possible que seulement deux des trois groupes le soient?
- Pour résoudre ce problème, il faut faire un test post-hoc qui nous indiquera lesquels des trois groupes sont différents.
- Ce test compare les trois groupes deux à deux.
- Pour choisir ce test, cliquez sur le bouton **POST HOC.**

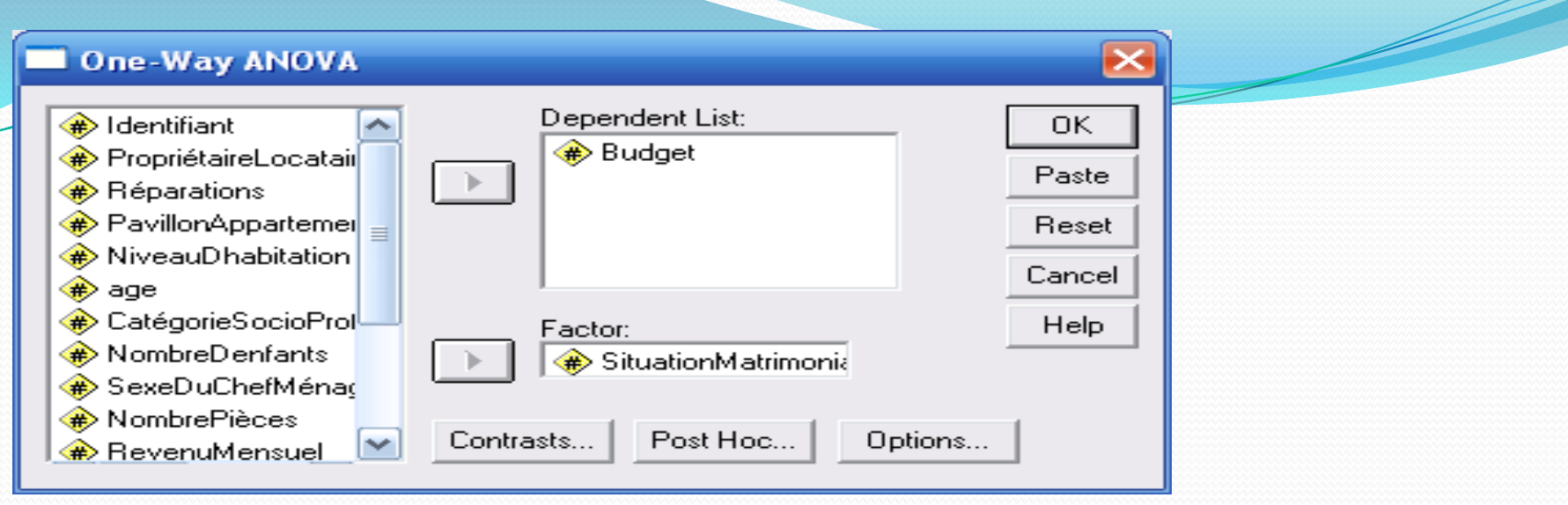

- Dans votre cas, cochez le **Scheffe.**
	- Puis cliquez sur CONTINUE

- Les résultats de la fenêtre suivante
- la colonne du centre Sig. indique clairement qu'il n'y a pas de différence significative entre les trois groupes comparés deux à deux, puisqu'aucun Sig. n'est inférieur à 5 %.

# **Multiple Comparisons**

Dependent Variable: Budget<br>Scheffe

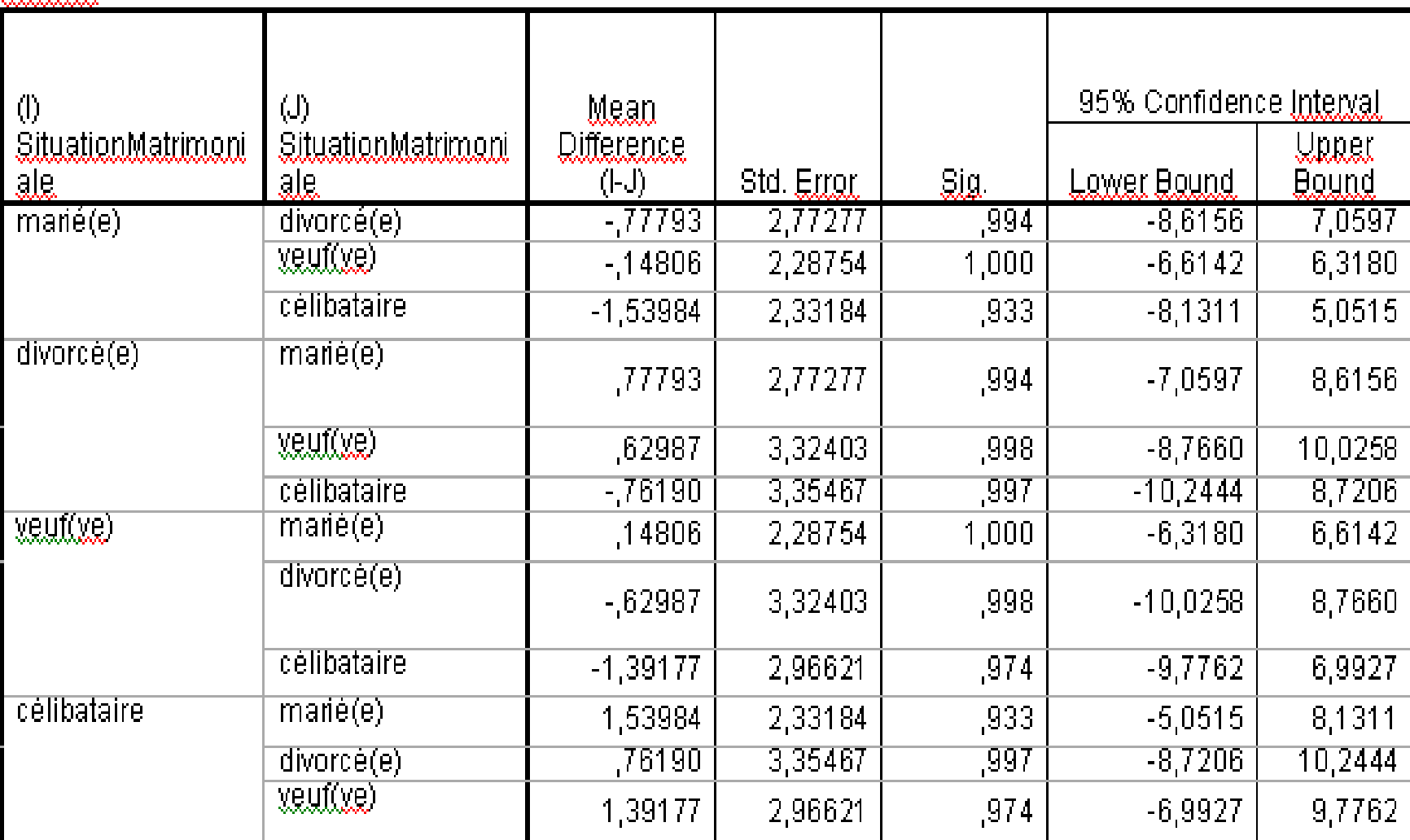

#### **Comment analyser les résultats d'une analyse de la variance**

- Dans une analyse de variance non significative, il y a trois données importantes :
	- **Le df ou degré de liberté, ici 157.**
	- **Le résultat du F (=0,159) .**
	- **La valeur de p (Sig.), dans ce cas-ci ,924.**
- Si la valeur de votre Sig. ou valeur de **p** est **supérieure à 0,05: accepter l'hypothèse nulle** et conclure qu'il n'y a pas de différence significative entre vos deux groupes (ou mesures).
- Si la valeur de votre Sig. ou valeur de p est **inférieure à 0,05,** il faut faire deux choses:
	- d'abord rejetez l'hypothèse nulle et conclure qu'il y a une différence significative entre les trois groupes;
	- procédez à un **[test post-hoc](http://www.collegeahuntsic.qc.ca/pagesdept/Sc_Sociales/psy/methosite/consignes/variance.htm)** afin de savoir laquelle des comparaisons de groupes, pris deux à deux, est significativement différente
- Un post-hoc significatif indique quels groupes, pris deux à deux, sont différents.